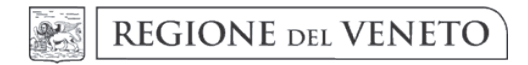

giunta regionale X Legislatura

Interventi per l'arricchimento dell'offerta formativa negli istituti scolastici statali e paritari e OGGETTO: nelle scuole di formazione professionale del Veneto. Integrazione delle risorse già destinate con la DGR n. 492 del 23 aprile 2019. Legge regionale n. 11 del 13 aprile 2001, art. 138, comma 1, lett. f). Legge regionale n. 8 del 31 marzo 2017 e s.m.i..

NOTE PER LA TRASPARENZA:

Con il presente provvedimento si dispone l'integrazione delle risorse previste dalla DGR n. 492 del 23 aprile 2019 relativo ad interventi per l'arricchimento dell'offerta formativa negli istituti scolastici statali e paritari e nelle scuole di formazione professionale del Veneto da realizzare nell'Anno Scolastico-Formativo 2019-2020. Il provvedimento non assume impegni di spesa ma ne avvia la procedura.

Il relatore riferisce quanto segue.

Con DGR n. 492 del 23 aprile 2019 la Giunta regionale ha previsto di sostenere la promozione e il sostegno alla realizzazione di iniziative finalizzate ad arricchire la programmazione didattica e l'offerta formativa degli istituti scolastici statali e paritari e delle scuole di formazione professionale del Veneto, nell'Anno Scolastico-Formativo 2019-2020, destinando alle medesime complessivi € 200.000,00. Tale iniziativa rientra nell'ambito delle funzioni conferite dalla Regione in materia di istruzione (art. 138 della L.R. 13 aprile 2001, n. 11) nonché tra le finalità e i principi del sistema educativo della Regione Veneto di cui alla recente L.R. 31 marzo 2017, n. 8 "Il sistema educativo della Regione Veneto" e s.m.i..

In adesione all'Avviso di cui alla citata DGR n. 492/2019, sono pervenute un elevato numero di richieste in linea con le tematiche individuate dal provvedimento e di rilevante interesse per le finalità e i principi a cui si ispira il sistema educativo Veneto.

In considerazione di ciò, si intende sottoporre all'esame della Giunta regionale la possibilità di ampliare il sostegno ai progetti finalizzati alla crescita degli studenti delle scuole del territorio regionale, da realizzare nell'Anno Scolastico-Formativo 2019/2020, incrementando le risorse messe a disposizione con la succitata DGR n. 492/2019, attraverso l'utilizzo delle disponibilità a valere sul finanziamento della L.R. n. 8/2017 e s.m.i., attuato con la legge di approvazione del Bilancio di previsione pluriennale 2019/2021 n. 45 del 21/12/2018.

A tal fine si propone un incremento allo stanziamento in misura di  $\epsilon$  100.000,00, autorizzando il Direttore della Direzione Formazione e Istruzione ad assumere con propri atti i correlati impegni in relazione ad obbligazioni di spesa per un importo massimo corrispondente.

All'assunzione della spesa provvederà, con propri atti, il Direttore della Direzione Formazione e Istruzione, impegnando le somme sul capitolo n. 072040 "Trasferimenti per attività di formazione professionale (L.R.  $30/10/1990$  n.  $10 - L.R.$   $31/03/2017$ , n. 8)" del Bilancio regionale di previsione pluriennale  $2019/2021$ , esercizio di imputazione 2019.

Coerentemente con quanto disposto dalla DGR n. 492/2019, si prevede che i contributi assegnati debbano essere erogati in unica soluzione, in conto anticipi, previa presentazione da parte del beneficiario, qualora lo stesso sia soggetto di diritto privato, di idonea garanzia fideiussoria, secondo il modello definito dalle strutture regionali, a copertura dell'importo assegnato. La polizza fideiussoria sarà svincolata successivamente all'approvazione del rendiconto, qualora non fossero dovute restituzioni a carico del beneficiario stesso.

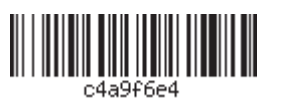

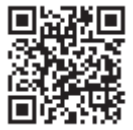

Ai fini della verifica rendicontale sui costi del progetto e sull'attività realizzata, il beneficiario, entro 60 giorni dalla chiusura del progetto, dovrà presentare alla Direzione Formazione e Istruzione il rendiconto delle spese sostenute secondo le modalità determinate con Decreto del Direttore della Direzione Formazione e Istruzione n. 556 del 15 maggio 2017.

In caso di mancata presentazione della prevista fideiussione le somme spettanti saranno erogate direttamente a saldo successivamente all'approvazione rendicontale.

Il relatore conclude la propria relazione e propone all'approvazione della Giunta regionale il seguente provvedimento.

## **LA GIUNTA REGIONALE**

UDITO il relatore, il quale dà atto che la struttura competente ha attestato l'avvenuta regolare istruttoria della pratica, anche in ordine alla compatibilità con la vigente legislazione statale e regionale, e che successivamente alla definizione di detta istruttoria non sono pervenute osservazioni in grado di pregiudicare l'approvazione del presente atto:

VISTO il D.Lgs. 31 marzo 1998, n. 112, art. 138 "Deleghe alle Regioni in materia di istruzione scolastica";

VISTO il D.Lgs. 23 giugno 2011, n. 118 "Disposizioni in materia di armonizzazione dei sistemi contabili e degli schemi di bilancio delle Regioni, degli enti locali e dei loro organismi, a norma degli articoli 1 e 2 della legge 5 maggio 2009, n. 42":

VISTA la L.R. 13 aprile 2001, n. 11 e, in particolare, l'art. 138, comma 1, lett. f) "Funzioni della Regione, delle Province e dei Comuni in materia di istruzione scolastica";

VISTA la L.R. 29 novembre 2001, n. 39 "Ordinamento del bilancio e della contabilità della Regione" e  $s.m.i.$ 

VISTA la L.R. n. 8 del 31 marzo 2017 "Il Sistema Educativo della Regione Veneto" e in particolare l'art. 2 "Finalità e principi" e s.m.i.;

VISTA la L.R. 14 dicembre 2018, n. 43 "Collegato alla legge di stabilità regionale 2019";

VISTA la L.R. 14 dicembre 2018, n. 44 "Legge di stabilità regionale 2019";

VISTA la L.R. 21 dicembre 2018, n. 45 "Bilancio di Previsione 2019-2021";

VISTA la DGR n. 1928 del 21/12/2018 "Approvazione del Documento Tecnico di Accompagnamento al Bilancio di previsione 2019-2021";

VISTO il Decreto del Segretario Generale della Programmazione n. 12 del 28 dicembre 2018 di approvazione del Bilancio Finanziario Gestionale 2019-2021;

VISTA la DGR n. 67 del 29 gennaio 2019 "Direttive per la gestione del bilancio di previsione 2019-2021";

VISTO il Decreto del Direttore della Direzione Formazione e Istruzione n. 556 del 15 maggio 2017 "Approvazione del "Vademecum beneficiari contributi regionali" e della relativa modulistica per la rendicontazione dei progetti cofinanziati con contributi regionali, compresi i progetti presentati a valere sulla DGR n. 900 del 14 giugno 2016 e a valere sulla DGR n. 453 del 14 aprile 2017":

VISTA la DGR n. 2073 del 14 dicembre 2017 "Determinazione dei criteri generali per l'assegnazione di contributi e benefici per la realizzazione di iniziative e attività di promozione, di integrazione e di sostegno dell'offerta formativa nel sistema educativo veneto, relative all'ambito delle funzioni conferite. Art. 138 della L.R. 13 aprile 2001, n. 11, art. 2 della L.R. 31 marzo 2017, n. 8 e art. 12 della L. 7 agosto 1990, n.  $241$ ";

VISTA la DGR n. 492 del 23 aprile 2019 "Interventi per l'arricchimento dell'offerta formativa negli istituti scolastici statali e paritari e nelle scuole di formazione professionale del Veneto. Approvazione dell'Avviso pubblico e della Direttiva di riferimento per la presentazione dei progetti da realizzare nell'Anno Scolastico-Formativo 2019-2020. Legge regionale 13 aprile 2001, n. 11, art. 138, comma 1, lett. f). Legge regionale 31 marzo 2017, n. 8 e s.m.i., art. 2, comma 4";

VISTO l'art. 2, comma 2, lett. f), della L.R. n. 54 del 31 dicembre 2012, come modificata con L.R. n. 14 del 17 maggio 2016;

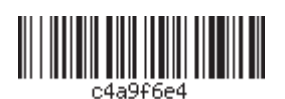

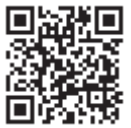

## **DELIBERA**

- 1. di stabilire che le premesse al presente dispositivo siano parti integranti e sostanziali del provvedimento;
- 2. di autorizzare l'utilizzo di risorse disponibili sussistenti sul capitolo 072040 "Trasferimenti per Attività di Formazione Professionale (L.R. 30/01/1990, n. 10 - L.R. 31/03/2017, n. 8)" a carico del Bilancio regionale pluriennale 2019/2021, approvato con L.R. n. 45 del 21 dicembre 2018, esercizio d'imputazione contabile 2019, in misura di  $\epsilon$  100.000,00, per il finanziamento dei progetti pervenuti in adesione alla DGR n. 492 del 23 aprile 2019 relativa a progetti di arricchimento dell'offerta formativa negli istituti scolastici statali e paritari e nelle scuole di formazione professionale del Veneto da realizzare nell'Anno Scolastico-Formativo 2019/2021, ad integrazione delle risorse già destinate con DGR n. 492/2019;
- 3. di determinare in € 100.000.00 l'importo complessivo massimo delle obbligazioni di spesa, aventi natura non commerciale, alla cui assunzione provvederà con propri atti il Direttore della Direzione Formazione e Istruzione, disponendo la copertura finanziaria a carico del Bilancio regionale pluriennale 2019/2021, approvato con L.R. n. 45 del 21/12/2018, sul capitolo n. 072040 "Trasferimenti per Attività di Formazione Professionale (L.R. 30/01/1990, n. 10 - L.R. 31/03/2017, n. 8)", esercizio 2019;
- 4. di dare atto che la Direzione Formazione e Istruzione, cui è assegnato il capitolo di cui al precedente punto 3, ha attestato che il medesimo presenta sufficiente capienza;
- 5. di dare atto che la spesa di cui si prevede l'impegno con il presente atto non rientra nelle tipologie soggette a limitazioni ai sensi della L.R. n. 1/2011;
- 6. di stabilire che i contributi assegnati vengano erogati in un'unica soluzione in conto anticipi, previa presentazione da parte del beneficiario, qualora soggetto di diritto privato, di idonea garanzia fideiussoria, secondo il modello definito dalla Direzione Formazione e Istruzione, a copertura dell'intero importo assegnato. La polizza fideiussoria sarà svincolata successivamente all'approvazione del rendiconto, qualora non fossero dovute restituzioni a carico del beneficiario stesso. Ai fini della verifica rendicontale il beneficiario, entro 60 giorni dalla chiusura del progetto, dovrà presentare alla Direzione Formazione e Istruzione il rendiconto delle spese sostenute secondo le modalità determinate con Decreto del Direttore della Direzione Formazione e Istruzione n. 556 del 15 maggio 2017. In caso di mancata presentazione della prevista fideiussione le somme spettanti saranno erogate direttamente a saldo successivamente all'approvazione rendicontale;
- 7. di incaricare la Direzione Formazione e Istruzione dell'esecuzione del presente atto, autorizzandone il Direttore ad assumere tutti i provvedimenti necessari al fine della migliore attuazione delle iniziative di arricchimento dell'offerta formativa negli istituti scolastici statali e paritari e nelle scuole di formazione professionale del Veneto programmate con il presente provvedimento e con la DGR n. 492/2019:
- 8. di dare atto che il presente provvedimento è soggetto a pubblicazione ai sensi dell'art. 26, comma 1, del D.Lgs. 14 marzo 2013, n. 33, così come modificato dal D.Lgs. 25 maggio 2016, n. 97;
- 9. di pubblicare il presente atto nel Bollettino ufficiale della Regione, nonché nel sito istituzionale della Regione del Veneto.

**IL VERBALIZZANTE** Vicesegretario della Giunta Regionale ai sensi della DGR 1217/2015 f.to - Dott.ssa Stefania Zattarin -

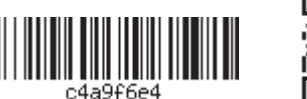

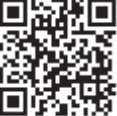